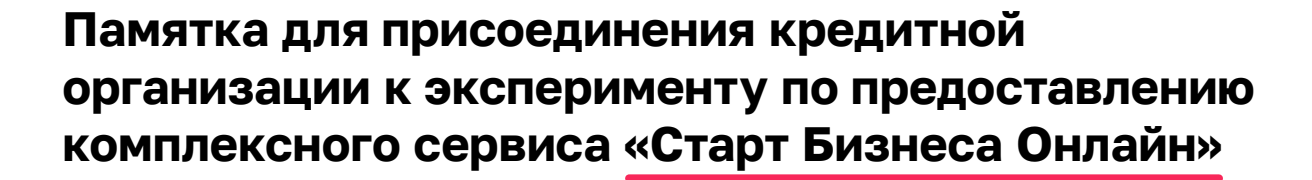

<mark>а)</mark> Ознакомиться с информацией [об эксперименте](https://www.nalog.gov.ru/rn77/promo/start/about/), размещенной на сайте ФНС России и оценить технологическую готовность для участия в эксперименте

 $_{\mathbf{2}}$  Направить в ФНС России официальное письмо о готовности участия в эксперименте с приложением [анкеты](https://data.nalog.ru/images/SBO/Form-SBO-06-03-24.pdf) технологической готовности кредитной организации для участия в предоставлении комплексного сервиса «Старт бизнеса онлайн»

**3** прохождения которого техническим специалистом Пройти три этапа [тестирования,](https://www.nalog.gov.ru/rn77/about_fts/docs/14598654/) после успешного в ФНС России будет передана информация о готовности кредитной организации к участию в предоставления комплексного сервиса «Старт бизнеса онлайн»

5

 $\overline{a}_{\overline{a}}$  После получения ответа от ФНС России о согласовании участия кредитной организации в эксперименте направить в адрес ФНС России официальное письмо с приложением:

- заполненной формы для размещения информации в [«карточке банка»](https://www.nalog.gov.ru/rn77/about_fts/docs/14598654/) и логотипа кредитной организации (в формате csv);
- заявки на подключение к [API-сервису,](https://service.nalog.ru/gosreg/intro-api.html) в случае если ранее не направлялась

Приступить к предоставлению комплексного сервиса «Старт бизнеса онлайн» после размещения в промышленной версии сервиса «Государственная онлайн-регистрация бизнеса» «карточки банка» для возможности выбора заявителем банка, в котором будет открыт счет бизнесу после регистрации

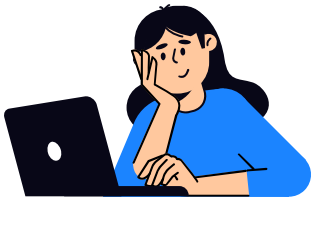

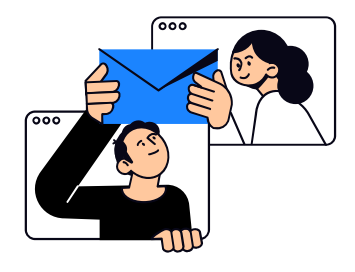

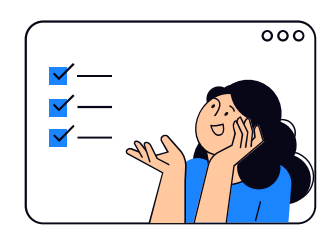

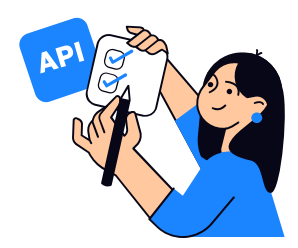

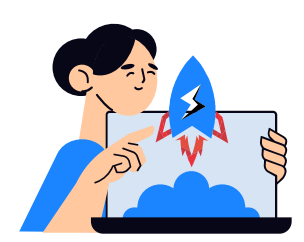